## **Author ppu pdf.pdf**

## **catapult**

## [النسخة العربية](http://download.ppu.edu/ar/autherbooks?keyword=catapult)

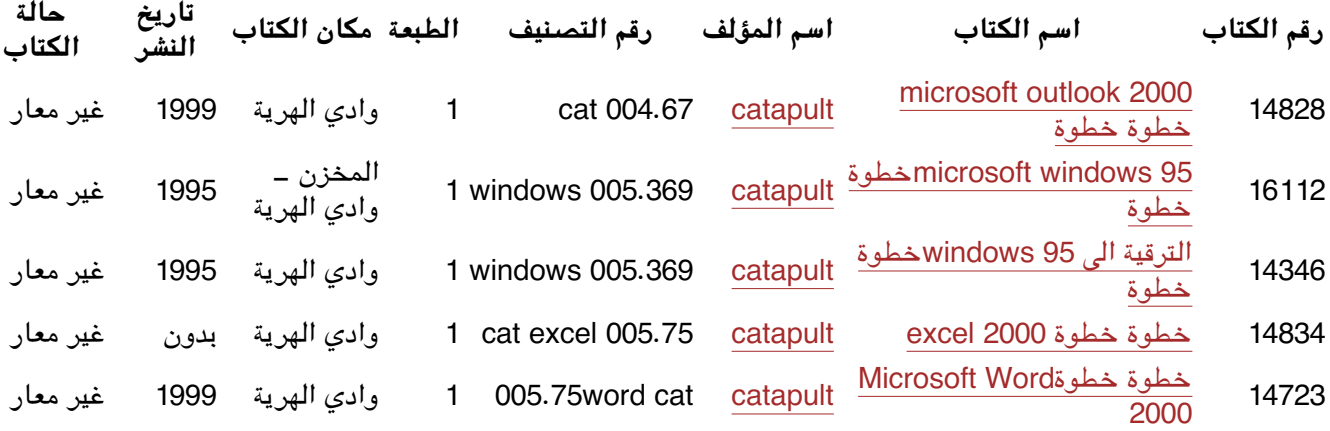